# **A Precedence Table**

## 688

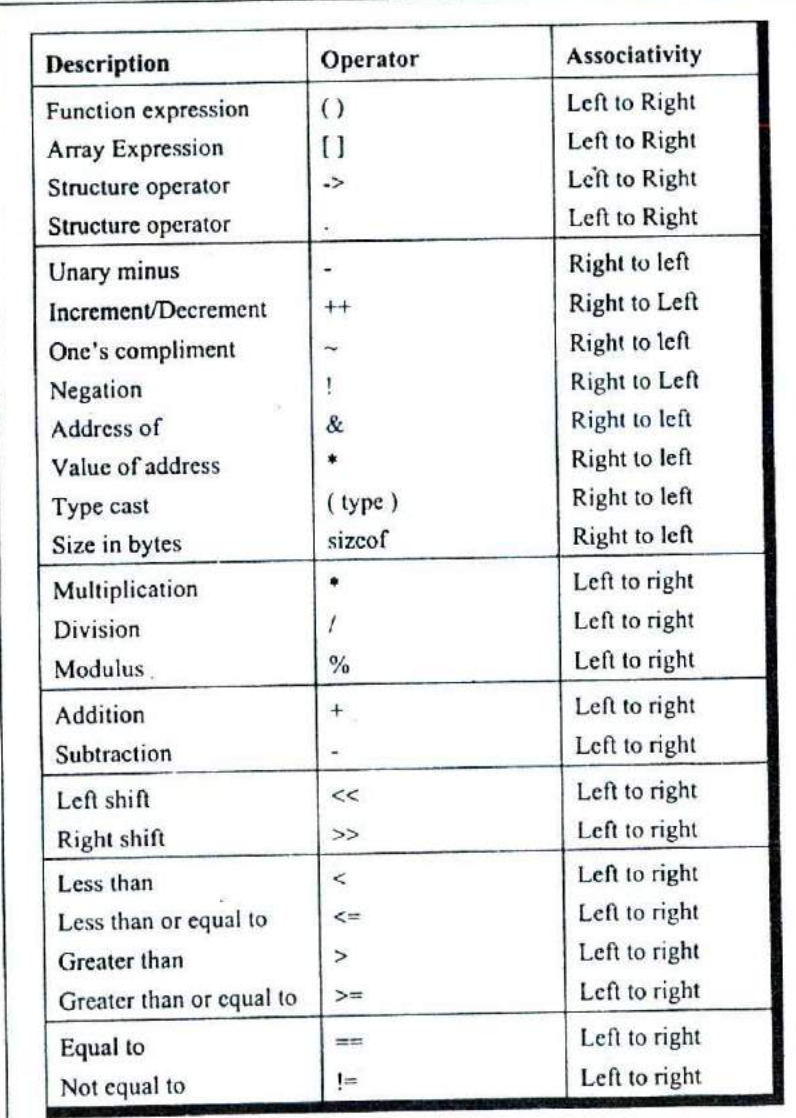

Continued...

Continued...

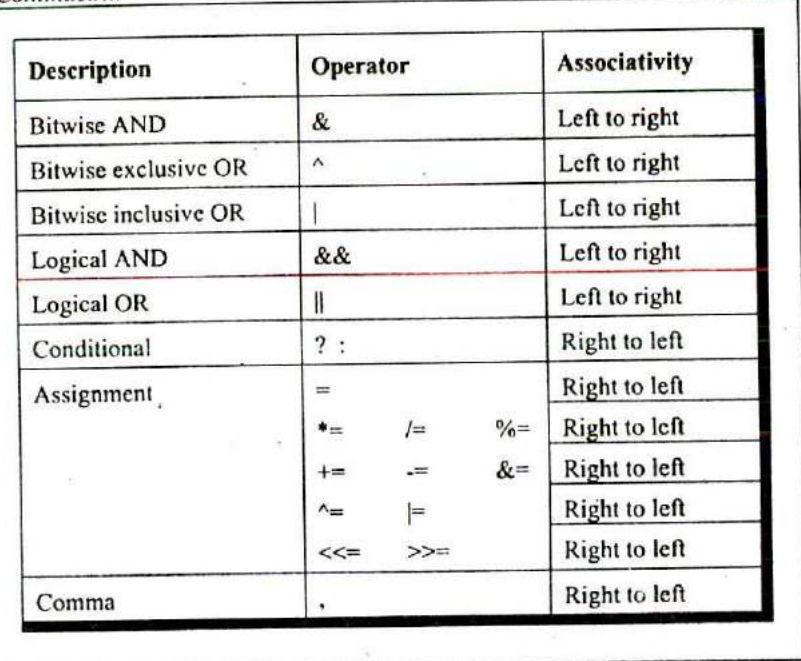

Figure A1.1

 $\vec{r}$ 

 $\bar{z}$ 

 $\overline{\mathbb{R}}$ 

## **B Standard Library Functions**

- Standard Library Functions
- Arithmetic Functions
- Data Conversion Functions
- Character Classification Functions
- String Manipulation Functions
- Searching and Sorting Functions
- I/O Functions
- File Handling Functions
- Directcry Control Functions
- Buffer Manipulation Functions
- Disk 1/0 Functions
- Memory Allocation Functions
- Process Control Functions
- Graphics Functions
- Time Related Functions
- Miscellaneous Functions
- DOS Interface Functions

L et alone discussing each standard library function in detail, even a complete list of these functions would occupy scores of pages. However, this book would be incomplete if it has nothing to say about standard library functions. I have tried to reach a compromise and have given a list of standard library functions that are more popularly used so that you know what to search for in the manual. An excellent hook dedicated totally to standard library functions is Waite group's, Turbo C Bible, written by Nabjyoti Barkakti.

Following is the list of selected standard library functions. The functions have been classified into broad categories.

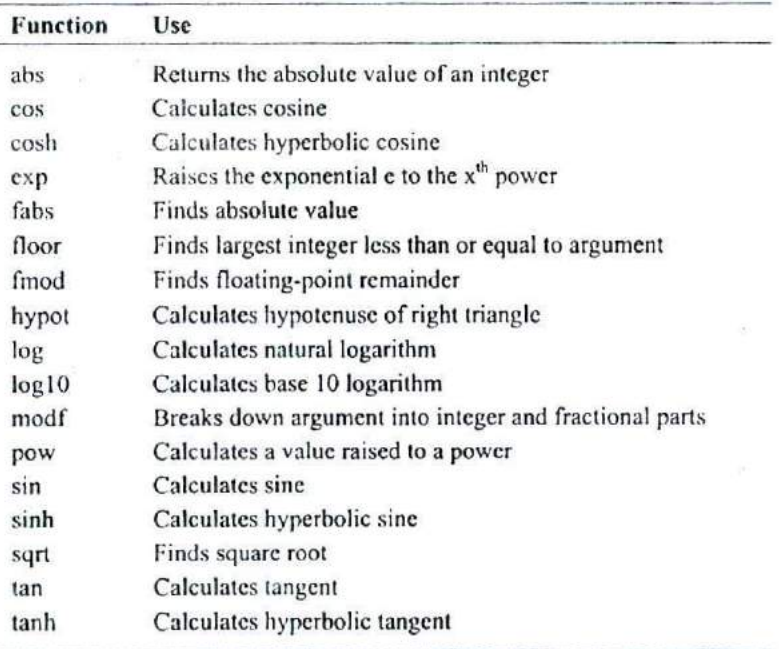

### **Arithmetic Functions**

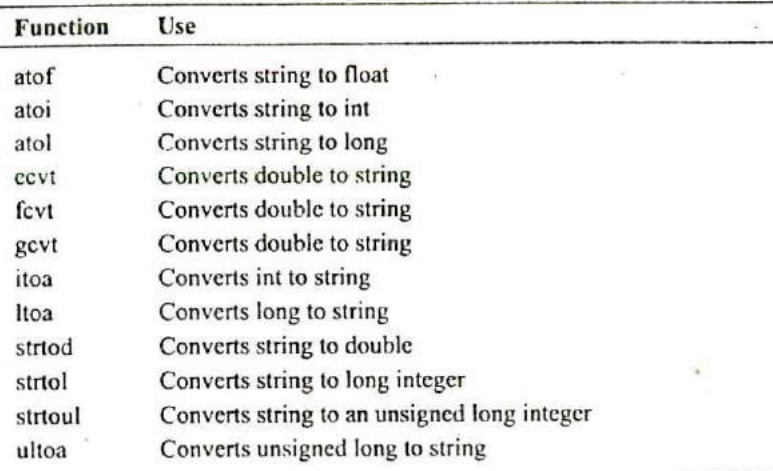

## **Data Conversion Functions**

### **Character classification Functions**

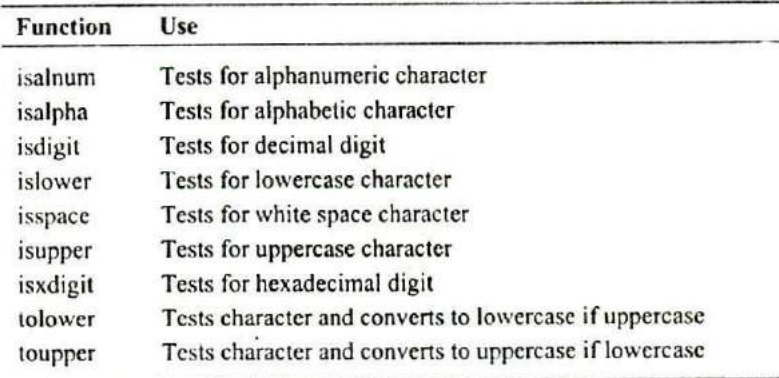

## **String Manipulation Functions**

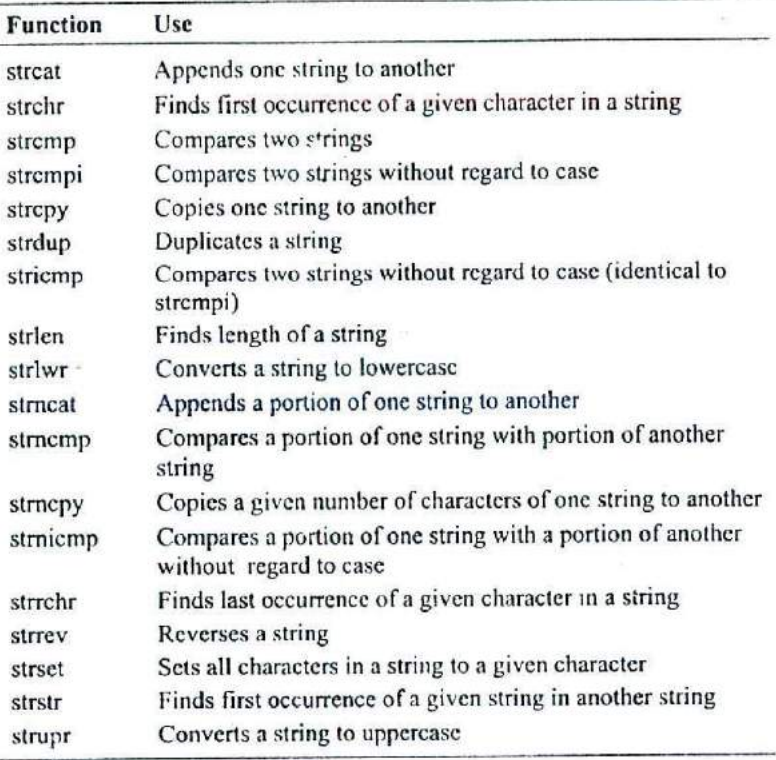

÷

## **Searching and Sorting Functions**

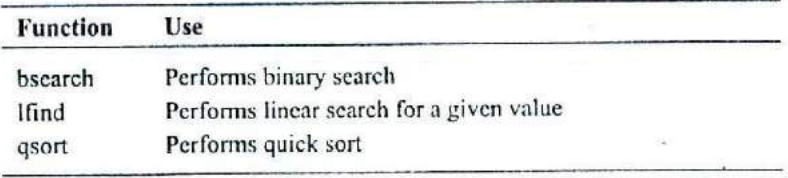

*Appendix B: Standard Library Functions* **695**

## **I/O Functions**

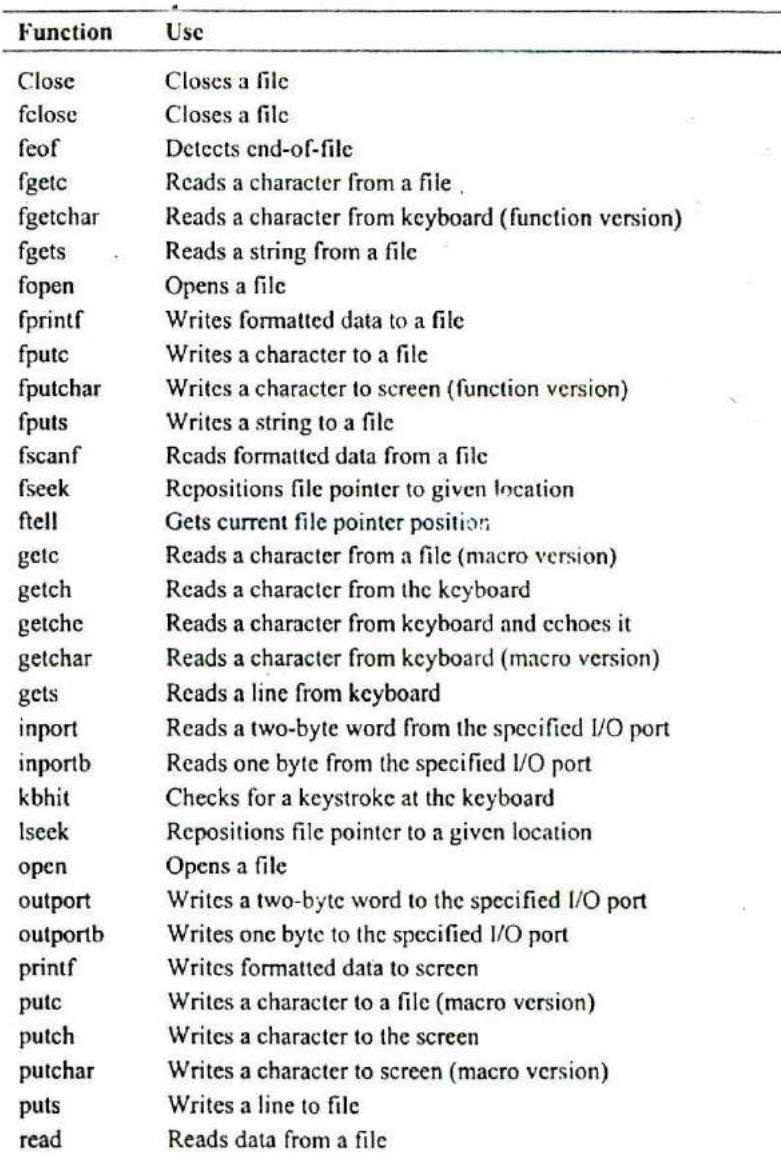

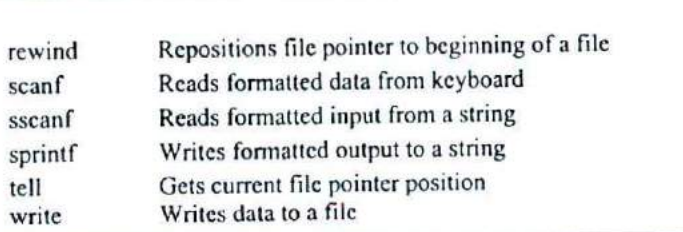

## **File Handling Functions**

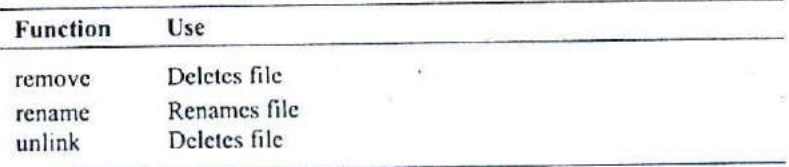

## **Directory Control Functions**

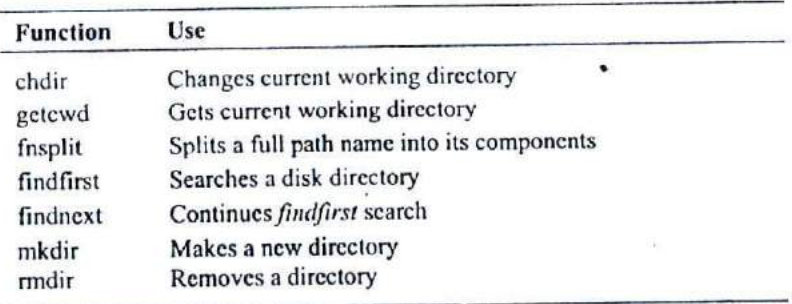

## **Buffer Manipulation Functions**

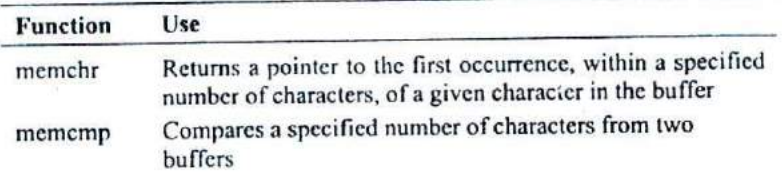

*Appendix B: Standard Library Functions* 697

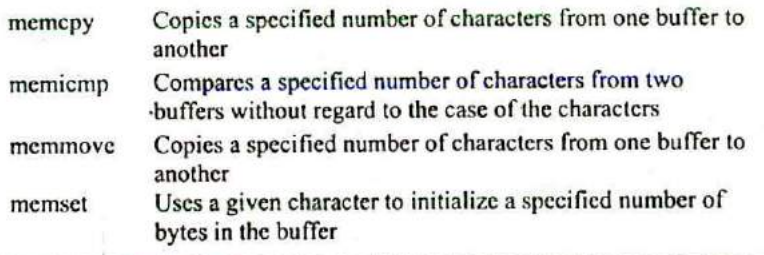

## **Disk I/O Functions**

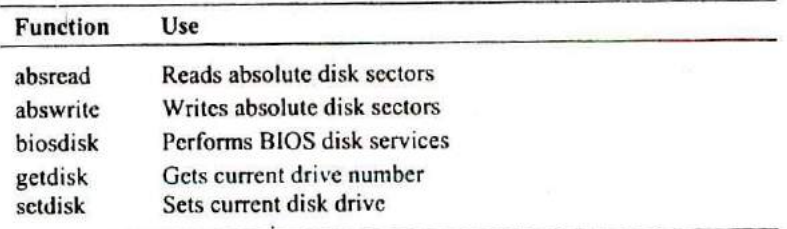

## **Memory Allocation Functions**

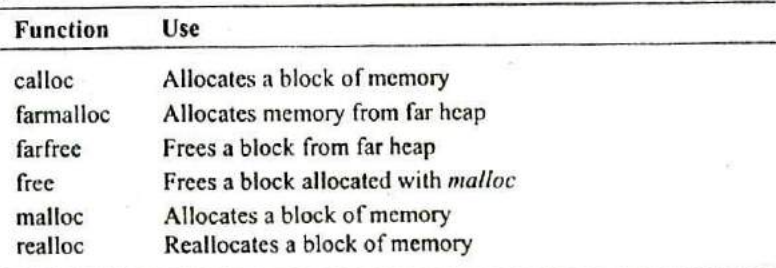

## **Process Control Functions**

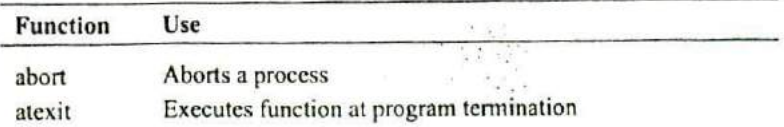

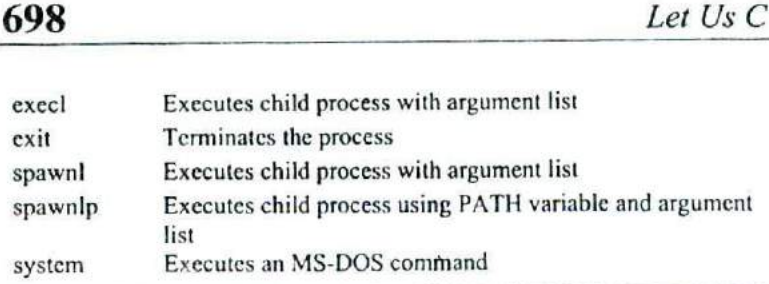

## **Graphics Functions**

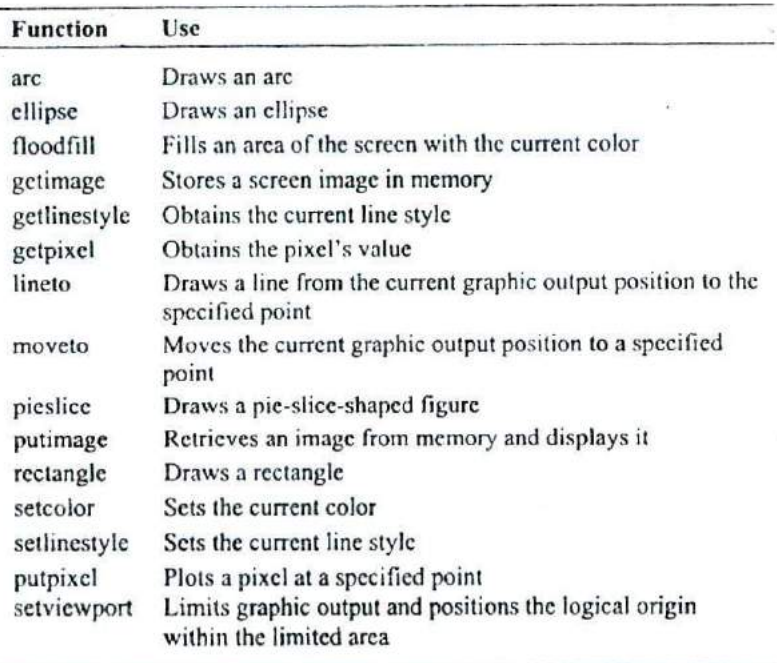

## **Time Related Functions**

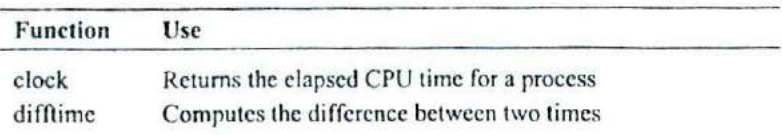

## *Appendix B: Standard Libraiy Functions* **699**

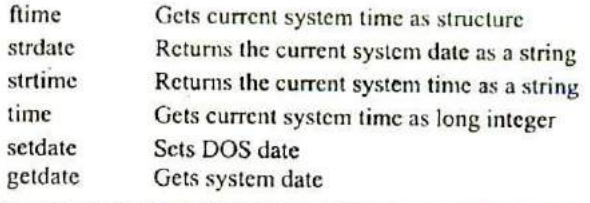

## **Miscellaneous Functions**

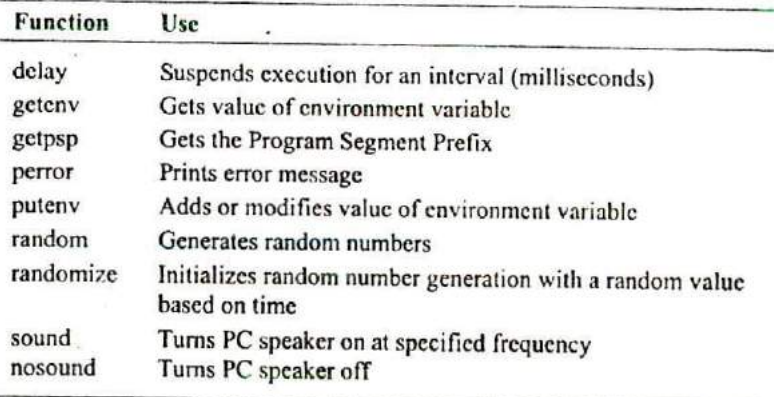

## **DOS Interface Functions**

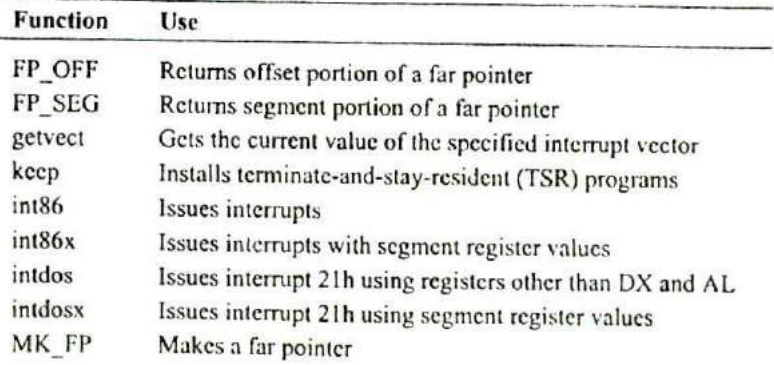

 $\sim 100$ 

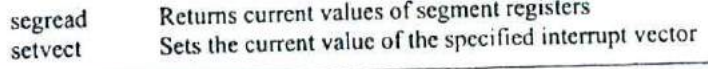

## **C Chasing The Bugs**

programmers are great innovators of our times. Unhappily, among their most enduring accomplishments are several<br>new techniques for wasting time. There is no shortage of<br>horror stories about programs that took twenty times programmers are great innovators of our times. Unhappily, among their most enduring accomplishments are several new techniques for wasting time. There is no shortage of they did to 'write'. And one hears again and again about programs that had to be rewritten all over again because the bugs present in it could not be located. A typical C programmer's 'morning after' is red eyes, blue face and a pile of crumpled printouts and dozens of reference books all over the floor. Bugs are C programmer's birthright. But how do we chase them away. No sure-shot way for that. I thought if I make a list of more common programming mistakes it might be of help. They are not arranged in any particular order. But as you would realize surely a great help!

[1] Omitting the ampersand before the variables used in **scanf(**).

For example,

int choice: scanf ("%d", choice);

Here, the & before the variable choice is missing. Another common mistake with **scanf( )** is to give blanks either just before the format string or immediately after the format string as in,

mt choice; scanf ("%d", choice);

Note that this is not a mistake, but till you don't understand **scanf()** thoroughly, this is going to cause trouble. Safety is in eliminating the blanks. Thus, the correct form would be,

int choice: scanf ("%d", &choice); [2] Using the operator = instead of the operator =  $=$ .

What do you think will be the output of the following program:

```
main()
₹
     int i = 10;
     while (i = 10)
           printf ( "got to get out" );<br>i++ :
    \mathcal{Y}}
```
At first glance it appears the message will be printed once and the control will come out of the loop since i becomes 11. But, actually we have fallen in an indefinite loop. This is because the  $=$  used in the condition always assigns the value 10 to i, and since i is non-zero the condition is satisfied and the body of the loop is executed over and over again.

[3] Ending a loop with a semicolon.

Observe the following program.

```
main()
ł
    int j = 1 :
    while (j \le 100);
          printf ("\nCompguard");<br>j++;
    ł
\mathcal{F}
```
Inadvertently, we have fallen in an indefinite loop. Cause is the semicolon after **while.** This in effect makes the compiler feel that you wanted the loop to work in the following manner:

while ( $j \le 100$ );

This is an indefinite loop since j never gets incremented and hence eternally remains less that 100.

[4] Omitting the break statement at the end of a case in a switch statement.

Remember that if a break is not included at the end of a case, then execution will continue into the next **case.**

```
main()
€
   int ch = 1:
   switch (ch)
    ₹
        case 1:
             printf ("\nGoodbye");
        case 2:
             printf ("\nLieutenant");
    ł
```
Here, since the break has not been given after the **printf()** in **case I,** the control runs into **case** 2 and executes the second **printf( )** as well.

However, this sometimes turns out to be a blessing in disguise. Especially, in cases when we are checking whether the value of a variable equals a capital letter or a small case

letter. This example has been succinctly explained in Chapter 4.

[5] Using **continue** in a **switch.**

It is a common error to believe that the way the keyword break is used with loops and a **switch;** similarly the keyword **continue** can also be used with them. Remember that **continue** works only with loops, never with a switch.

[6] A mismatch in the number, type and order of actual and formal arguments.

 $yr =$  romanise (year, 1000, 'm');

Here, three arguments in the order **int,** mt and **char** are being passed to **romanise().** When **romanise()** receives these arguments into formal arguments they must be received in the same order. A careless mismatch might give strange results.

[7] Omitting provisions for returning a non-integer value from a function.

If we make the following function call,

 $area = area\_circle (1.5)$ ;

then while defining **area\_clrcle( )** function later in the program, care should be taken to make it capable of returning a floating point value. Note that unless otherwise mentioned the compiler would assume that this function returns a value of the type int.

[8] Inserting a semicolon at the end of a macro definition.

How do you recognize a C programmer? Ask him to write a paragraph in English and watch whether he ends each sentence with a semicolon. This usually happens because a C programmer becomes habitual to ending all statements with a semicolon. However, a semicolon at the end of a macro definition might create a problem. For example,

#define UPPER 25;

would lead to a syntax error if used in an expression such as

 $if ( counter == UPPER)$ 

This is because on preprocessing, the if statement would take the form

if ( counter  $== 25$  )

[9] Omitting parentheses around a macro expansion.

```
#define SQR(x) x * xmain()
ſ
   mt a;
   a = 25 / SQR(5);
   printf ( "\n%d", a ) ;
ł
```
In this example we expect the value of a to be I, whereas it turns out to be *25.* This so happens because on preprocessing the arithmetic statement takes the following *form:*

 $a = 25/5$  \* 5;

[10] Leaving a blank space between the macro template and the macro expansion.

#define ABS (a) ( $a = 0$  ?  $a : -a$ )

Here, the space between ABS and (a) makes the preprocessor believe that you want to expand ABS into (a), which is certainly not what you want.

[11] Using an expression that has side effects in a macro call.

```
#define SUM ( a) (a + a )
main()
₹
   int w, b = 5:
   w = SUM(b++);
   printf ( "\n%d", w);
\mathcal{E}
```
On preprocessing, the macro would be expanded to,

 $w = (b++)+(b++)$ ;

If you are wanting to first get sum of *5* and 5 and then increment b to 6, that would not happen using the above macro definition.

[12] Confusing a character constant and a character string.

In the statement

 $ch = 'z'$ :

a single character is assigned to **ch.** In the statement

 $ch = 'z'$ :

a pointer to the character string "a" is assigned to ch.

Note that in the first case, the declaration of **ch** would be,

char ch;

whereas in the second case it would be,

char "ch;

[13] Forgetting the bounds of an array.

```
main()
⟨
    nt num[50), I;
    for (i = 1; i <= 50; i++)
          num[i] = i \cdot i;
\mathcal{E}
```
Here, in the array **num** there is no such element as **num**[50], since array counting begins with 0 and not I. Compiler would not give a warning if our program exceeds the bounds. If not taken care of, in extreme cases the above code might even hang the computer.

[14] Forgetting to reserve an extra location in a character array for the null terminator.

Remember each character array ends with a '\0', therefore its dimension should be declared big enough to hold the normal characters as well as the '\0'.

For example, the dimension of the array **word[** I should be 9 if a string "Jamboree" is to be stored in it.

[15] Confusing the precedences of the various operators.

```
main()
ſ
   char ch;
   FILE *fp;
   fp = fopen('text.c', 'r'):
   while ( ch = getc ( fp ) != EOF )
        putch (ch);
   fclose(fp);
ł
```
Here, the value returned by **getc(**) will be first compared with EOF, since != has a higher priority than =. As a result, the value that is assigned to **ch** will be the true/false result of the test—I if the value returned by getc( ) is not equal to EOF, and 0 otherwise. The correct forrn of the above **while** would be,

while ( $($  ch = getc  $($  fp  $)$ ) != EOF) putch(ch);

[16] Confusing the operator -> with the operator. while referring to a structure element.

Remember, on the left of the operator . only a structure variable can occur, whereas on the left of the operator -> only a pointer to a structure can occur. Following example demonstrates this.

main()

š,

```
ł
   struct emp
        char name[35];
        nt age;
   ł.
   struct emp e = \{ "Dubhashi", 40 };
   struct emp *ee ;
   printf ( "\n%d", e.age);
   ee = 8e:
   printf ( "\n%d", ee->>age);
```
[17] Forgetting to use the far keyword for referring memory locations beyond the data segment.

```
main()
ł
   unsigned int 's;
   s = 0x413:
   printf ("\n%d", "s);
ł
```
Here, it is necessary to use the keyword **far** in the declaration of variable s, since the address that we are storing in s (0x413) is a address of location present in BIOS Data Area, which is far away from the data segment. Thus, the correct declaration would look like,

unsigned int far \*s;

The far pointers are 4-byte pointers and are specific to DOS. Under Windows every pointer is 4-byte pointer.

[18] Exceeding the range of integers and chars.

```
main()
\overline{\mathcal{L}}char ch:
    for (ch = 0; ch <= 255; ch + +)
          printf ("\n%c %d", ch, ch);
ł
```
Can you believe that this is an indefinite loop? Probably, a closer look would confirm it. Reason is, ch has been declared as a char and the valid range of **char** constant is -128 to +127. Hence, the moment ch tries to become 128 (through ch++), the value of character range is exceeded, therefore the first number from the negative side of the range, -128, gets assigned to **ch.** Naturally the condition is satisfied and the control remains within the loop externally.

 $\overline{\phantom{a}}$ 

 $\ddot{\phantom{a}}$ 

,

y.

 $\bullet$ 

新

 $\rightarrow$ 

# **D Hexadecimal Numbering**

- Numbering Systems
- Relation Between Binary and Hex

While working with computers we are often required to use<br>
thexadecimal numbers. The reason for this is—<br>
and hexadecimal notation is a convenient way of expressing binary hile working with computers we are often required to use hexadecimal numbers. The reason for this is everything a computer does is based on binary numbers, numbers. Before justifying this statement let us first discuss what numbering systems are, why computers use binary numbering system, how binary and hexadecimal numbering systems are related and how to use hexadecimal numbering system in everyday life.

### **Numbering Systems**

When we talk about different numbering systems we are really talking about the base of the numbering system. For example, binary numbering system has base 2 and hexadecimal numbering system has base 16, just the way decimal numbering system has base 10. What in fact is the 'base' of the numbering system? Base represents number of digits you can use before you run out of digits. For example, in decimal numbering system, when we have used digits from 0 to 9, we run out of digits. That's the time we put a I in the column to the left - the ten's column - and start again in the one's column with 0, as shown below:

14

 $\mathbf{r}$ **SSS** 

Since decimal numbering system is a base 10 numbering system any number in it is constructed using some combination of digits 0 to 9. This seems perfectly natural. However, the choice of 10 as a base is quite arbitrary, having its origin possibly in the fact that man has 10 fingers. It is very easy to use other bases as well. For example, if we wanted to use base 8 or octal numbering system, which uses only eight digits (0 to 7), here's how the counting would look like:

0 1 2 3 4 5  $6\overline{7}$ last available digit 10 start using a new column 11 12  $\ddot{\phantom{a}}$  $\ddotsc$ 

Similarly, a hexadecimal numbering system has a base 16. In hex notation, the ten digits 0 through 9 are used to represent the values zero through nine, and the remaining six values, ten through fifteen, are represented by symbols A to F. The hex digits A to F are usually written in capitals, but lowercase letters are also perfectly acceptable. Here is how the counting in hex would look like:

0  $\lambda$ 

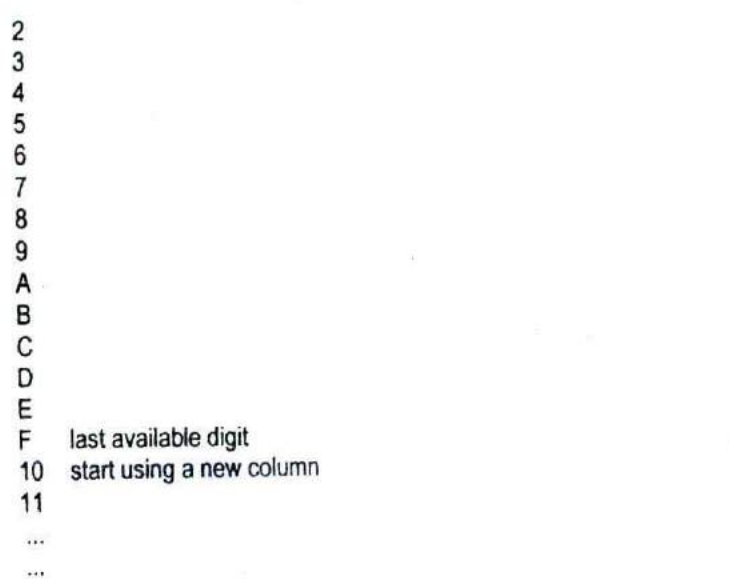

Many other numbering systems can also be imagined. For example, we use a base 60 numbering system, for measuring minutes and seconds. From the base 12 system we retain our 12 hour system for time, the number of inches in a foot and so on. The moral is that any base can be used in a numbering system, although some bases are convenient than others.

The hex numbers are built out of hex digits in much the same way the decimal numbers are built out of decimal digits. For example, when we write the decimal number 342, we mean,

```
3 times 100 (square of 10)
+ 4 times 1O
```

```
+2 times 1
```
Similarly, if we use number 342 as a hex number, we mean,

```
3 times 256 (square of 16)
```
 $+4$  fimes 16

+ 2 times 1

## **Relation Between Binary and Hex**

As it turns out, computers are more comfortable with binary numbering system. In a binary system, there are only two digits 0 and I. This means you can't count very far before *you* need to start using the next column:

0 <sup>1</sup> last available digit 10 start using a new column 11  $\overline{a}$  $\cdots$ 

Binary numbering system is a natural system for computers because each of the thousands of electronic circuits in the computer can be in one of the two states—on or off. Thus, binary numbering system corresponds nicely with the circuits in the computer-0 means off, and I means on. 0 and I are called bits, a short-form of binary digits.

Hex numbers are used primarily as shorthand for binary numbers that the computers work with. Every hex digit represents four bits of binary information (Refer Figure D.1). in binary numbering system 4 bits taken at a time can give rise to sixteen different numbers, so the only way to represent each of these sixteen 4-bit binary numbers in a simple and short way is to use a base sixteen numbering system.

Suppose we want to represent a binary number 11000101 in a short way. One way is to find it decimal equivalent by multiplying each binary digit with an appropriate power of 2 as shown below:

 $1*2^2 + 1*2^6 + 0*2^5 + 0*2^4 + 0*2^3 + 1*2^2 + 0*2^1 + 1*2^0$ 

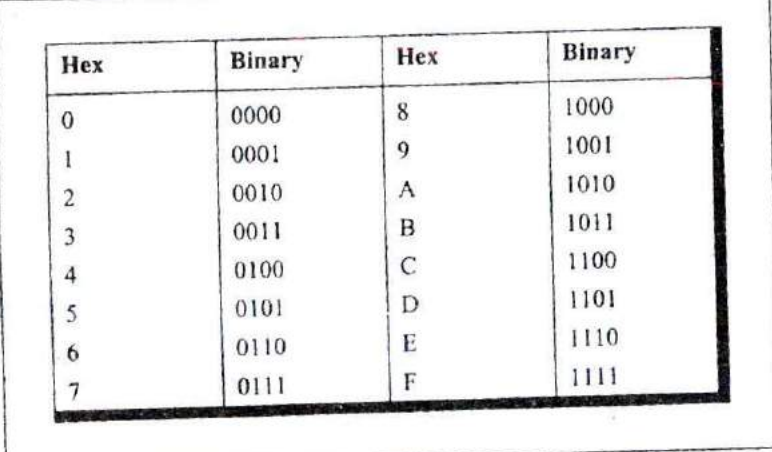

which is equal to 197.

#### Figure D. I

Another method is much simpler. Just look at Figure D.1. From it find out the hex digits for the two four-bit sets (1100 and 0101). These happen to be C and 5. Therefore, the binary number's hex equivalent is C5. You would agree this is a easier way to represent the binary number than to find its decimal equivalent. In this method neither multiplication nor addition is needed. In fact, since there are only 16 hex digits, it's fairly easy to memorize the binary equivalent of each one. Quick now, what's binary 1100 in hex? That's right C. You are already getting the feel of it. With a little practice it is easy to translate even long numbers into hex. Thus, 1100 OlD! 0011 101O binary iSC53Ahex.

As it happens with many unfamiliar subjects, learning hexadecimal requires a little practice. Try your hand at converting some binary numbers and vice versa. Soon you will be talking hexadecimal as if you had known it all your life.

## E **ASCII Chart**

 $\bar{t}$ 

ò

 $\tilde{U}$ 

719

 $\mathcal{O}$ 

T here are *256* distinct characters used by IBM compatible family of microcomputers. Their values range from 0 to

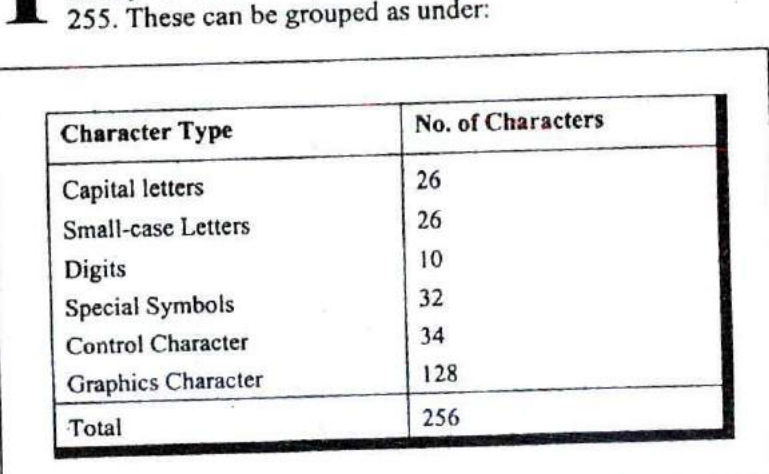

#### Figure E.1

Out of the 256 character set, the first 128 are often called ASCII characters and the next 128 as Extended ASCII characters. Each ASCII character has a unique appearance. The following simple program can generate the ASCII chart:

```
main()
₹
    int ch:
    for (ch = 0; ch <<= 255; ch++)
         printf ("%d %c\n", ch, ch);
١
```
This chart is shown on the following page. Out of the 128 graphic characters (Extended ASCII characters), there are characters that are used for drawing single line and double line boxes in text mode. For convenience these characters are shown in Figure E.2.

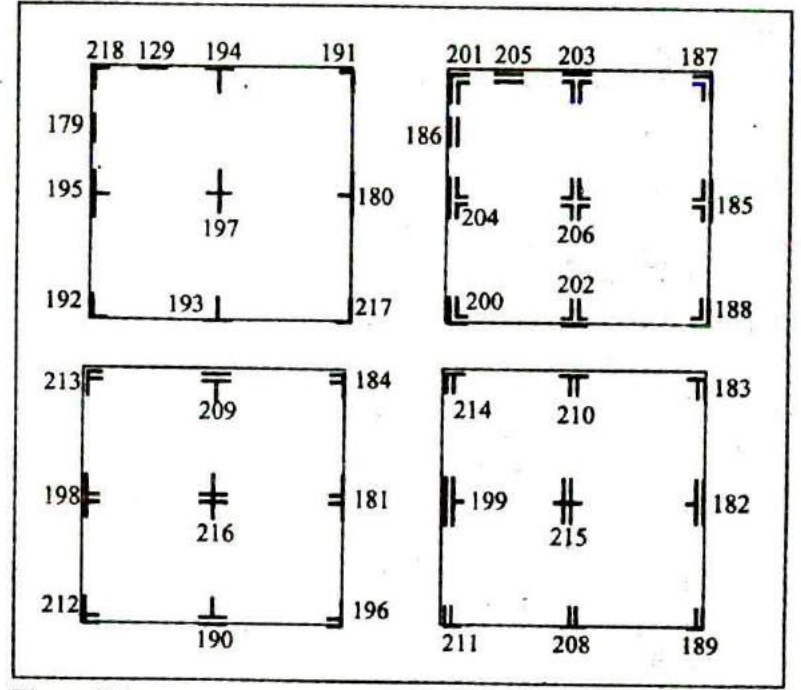

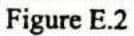

J.

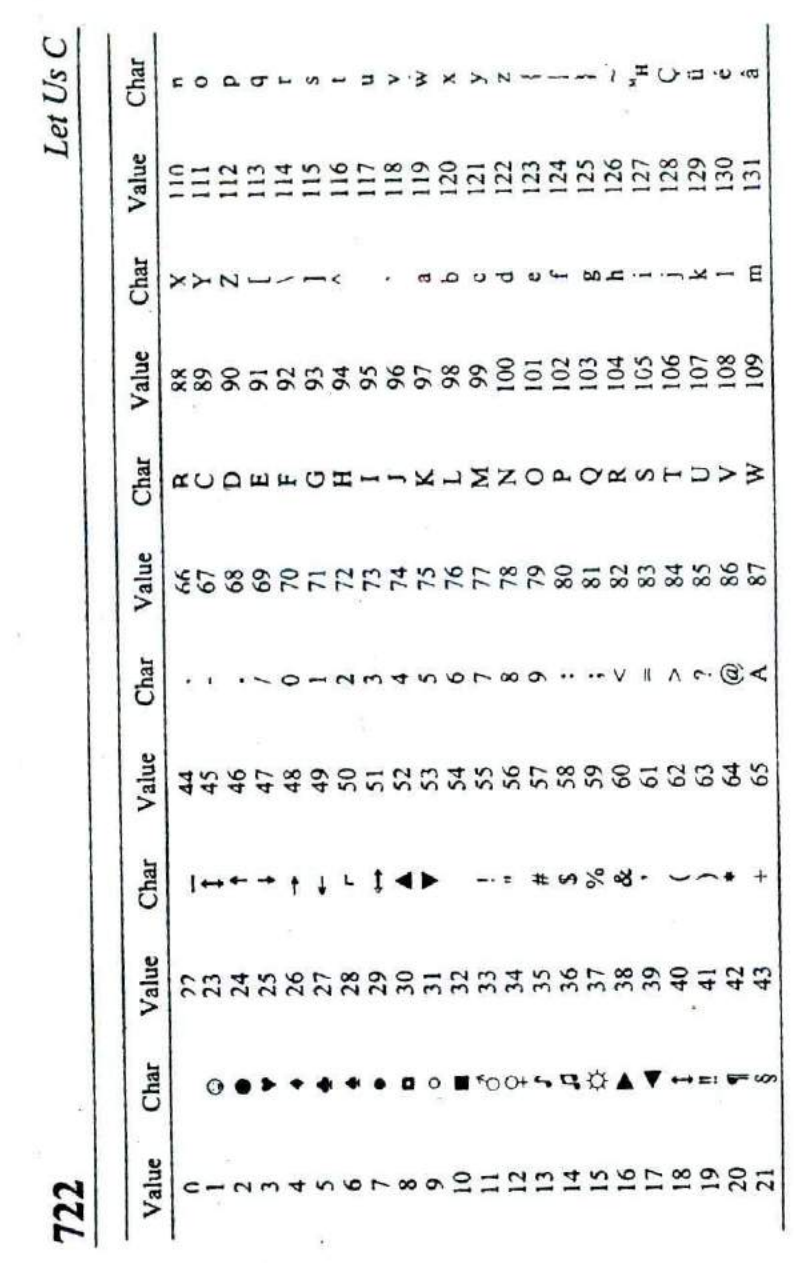

 $\overline{\alpha}$ 

 $\epsilon$ 

 $\overline{\phantom{a}}$ 

 $\bullet$ 

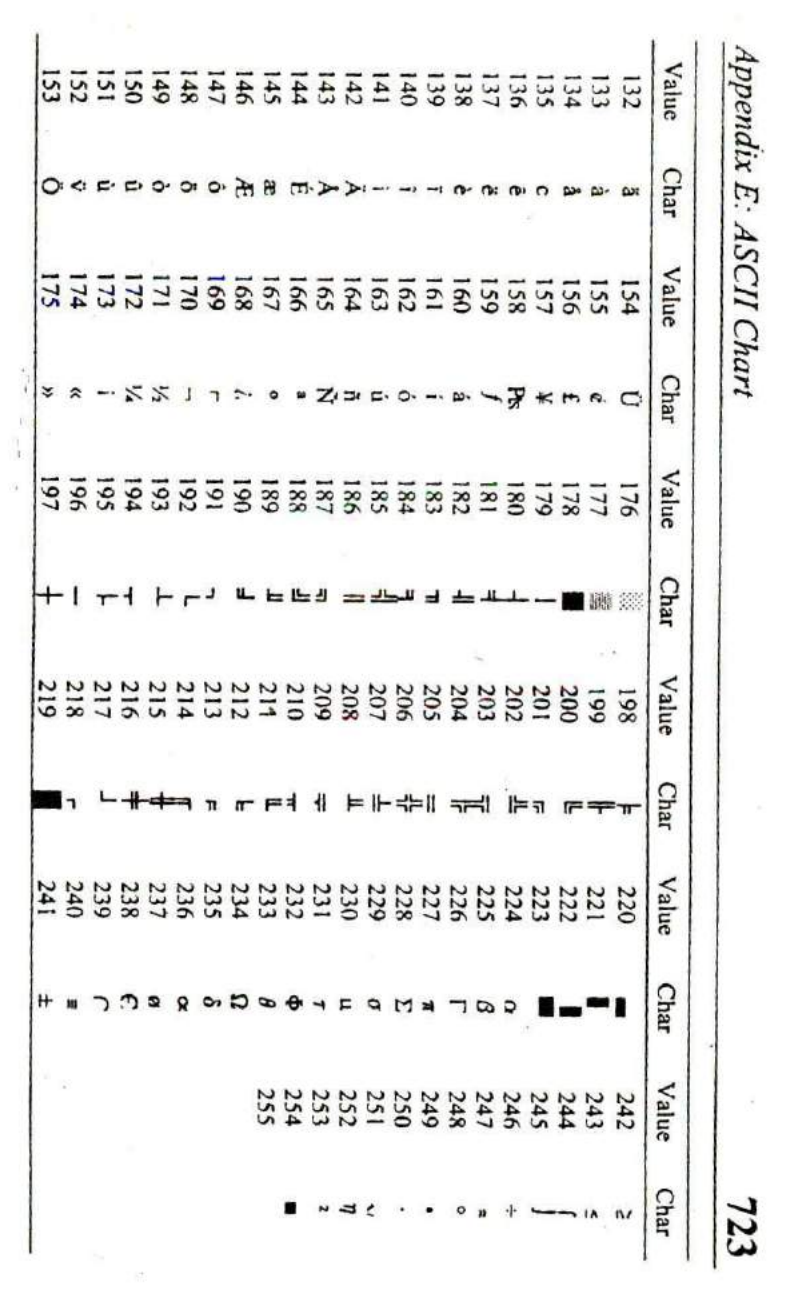

¥,

 $\ddot{\phantom{0}}$ ۰. ı الاب  $\ddot{ }$ 

 $\sim$ 

 $\sim 100$  m  $^{-1}$ 

 $\sim 10^{-10}$  km s  $^{-1}$ 

 $\epsilon$ 

# F Helper.h File

LRESULT CALLBACK WndProc (HWND, UINT, WPARAM, LPARAM);

HINSTANCE hinst: // current instance

```
/* FUNCTION: InitInstance (HANDLE, int
  PURPOSE: Saves instance handle and creates main window
```

```
COMMENTS: In this function, we save the instance handle in a global
              variable and create and display the main program window.
```

```
*/
```

```
BOOL InitInstance (HINSTANCE hInstance, int nCmdShow, char* pTitle)
```

```
char classname[] = "MyWindowClass";
HWND hWnd;
```

```
WNDCLASSEX wcex:
wcex.cbSize
                  = size of (WNDCLASSEX);
                  = CS HREDRAW | CS VREDRAW ;
wcex.style
                  = (WNDPROC) WndProc:
wcex.lpfnWndProc
wcex.cbClsExtra
                  = 0:
                 = 0 :
wcex.cbWndExtra
wcex.hinstance
                  = hinstance :
wcex hicon
                 = NULL:
               = LoadCursor ( NULL, IDC_ARROW );
wcex.hCursor
wcex.hbrBackground = (HBRUSH)(COLOR_WINDOW + 1);
wcex.lpszMenuName = NULL;
wcex.lpszClassName = classname ;
wcex.hlconSm
                  = NULL:
```
if ( !RegisterClassEx ( &wcex ) ) return FALSE:

hinst = hinstance ; // Store instance handle in our global variable

```
hWnd = CreateWindow ( classname, pTitle,
              WS OVERLAPPEDWINDOW,
              CW_USEDEFAULT, 0, CW_USEDEFAULT, 0, NULL,
              NULL, hinstance, NULL);
```
if  $(!hWnd)$ 

return FALSE;

ShowWindow ( hWnd, nCmdShow ); UpdateWindow ( hWnd );

 $\circ$ 

à

٠

return TRUE

 $\mathcal{E}$ 

and the state

×

 $\alpha$ 

 $\overline{\phantom{a}}$ 

г

# **G Boot Parameters**

**T** he disk drives in DOS and Windows are organized as zerobased drives. That is, drive A is drive number 0, drive B is drive number I, drive C is drive number 2, etc. The hard disk drive can be further partitioned into logical partitions. Each drive consists of four logical parts—Boot Sector, File Allocation Table *(FAT),* Directory and Data space. When a file/directory is created on the disk, instead of allocating a sector for it, a group of sectors is allocated. This group of sectors is often known as a **duster.** How many sectors together form one cluster depends upon the capacity of the disk. As the capacity goes on increasing, so also does the maximum cluster number. Accordingly, we have 12-bit, 16-hit or 32-bit FAT. In a 12-bit FAT each entry is of 12 bits. Since each entry in FAT represents a cluster number, the maximum cluster number possible in a 12-bit FAT is  $2^{12}$  (4096). Similarly, in case of a 16-bit FAT the maximum cluster number is 216 *(65536).* Also, for a 32-bit FAT the maximum cluster number is 228 *(268435456.* Only 28 of the 32 bits are used in this FAT). All FAT systems are not supported by all versions of DOS and Windows. For example, the 32-bit FAT system is supported only in Win *95* OSR2 version or later. There are differences **in** the organization of contents of Boot Sector, FAT and Directory in FAT12/FAT16 system on one hand and FAT32 on the other.

In Chapter 19 Figure 19.6 we saw the breakup of the contents of the boot sector of a 12-bit FAT. Given below are the contents of a boot sector of 16-bit FAT and a 32-bit FAT.

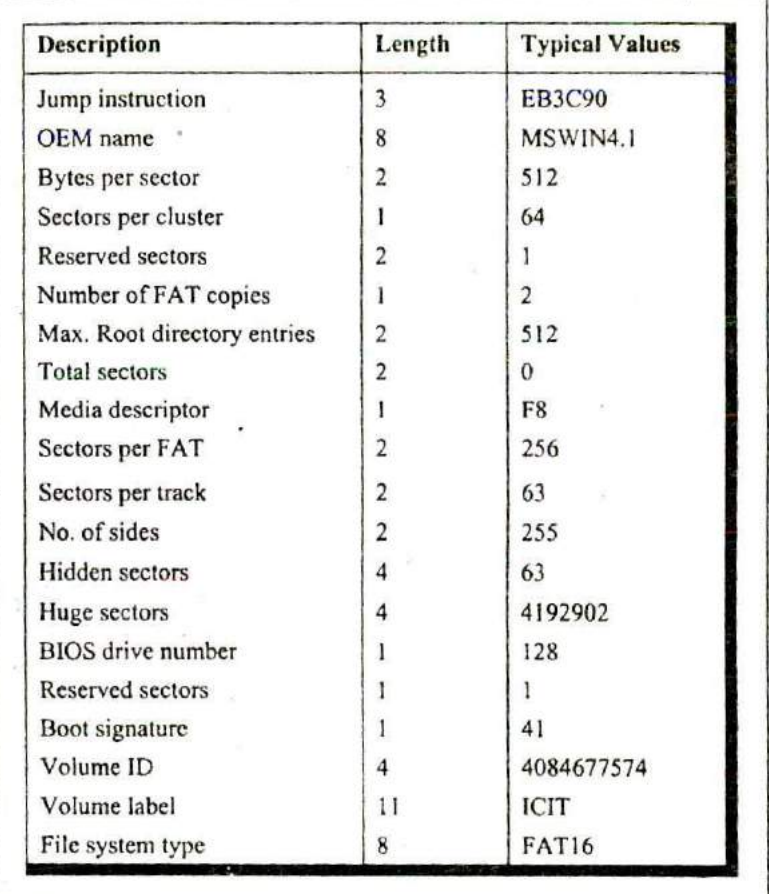

Figure G. I

Let us now take a look at the 32-bit FAT system's boot sector contents. These are shown in Figure G.2.

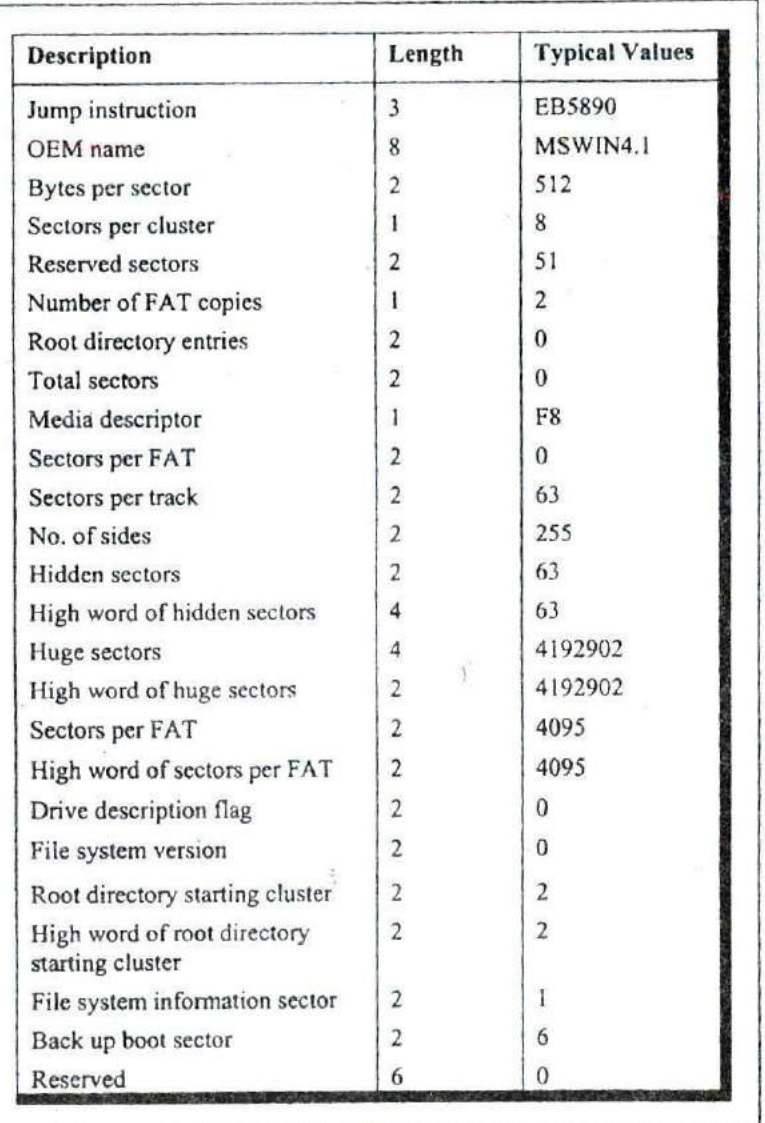

*continued...*

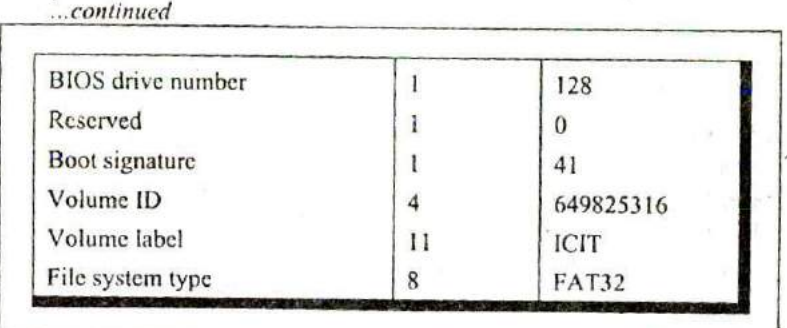

Figure G.2

There are significant changes in the contents of the boo t sector of a 32-bit FAT system. The entries 'Number of hidden sectors' and 'Huge sectors' have now been made 4-byte entries. The first two bytes contain the low word of the value, whereas, the next two bytes contain the high word value.

The number of sectors per FAT in a 32-bit file system is likely to exceed what can be accommodated in two bytes. Hence the entry 'Sectors per FAT' for a disk with a 32-bit file system would typically have a value 0. The value of 'Sectors per FAT' is now stored as a 4-byte entity, with the similar arrangement of low word and high word as discussed earlier.

The boot sector of a 32-bit FAT system also has new entries like 'Drive description flag', 'File system version' 'Starting cluster number of the root directory', 'Sector number of the file system information sector', and the sector number of the 'Backup boot sector',

The 'Drive description flag' is a two-byte entity. Bit 8 of this flag indicates whether or not the information written to the active FAT will be written to all copies of the FAT. The low four bits of this entry contains the 0-based FAT number of the active FAT. These bits are meaningful only if bit 8 is set.

In the entry 'File system version number' the high byte contains the major version number, whereas, the low byte contains the minor version number.

The entry 'File system information sector' contains a value indicating the sector number where the tile system information is present. This file system information consists of the fields shown in Figure G.3.

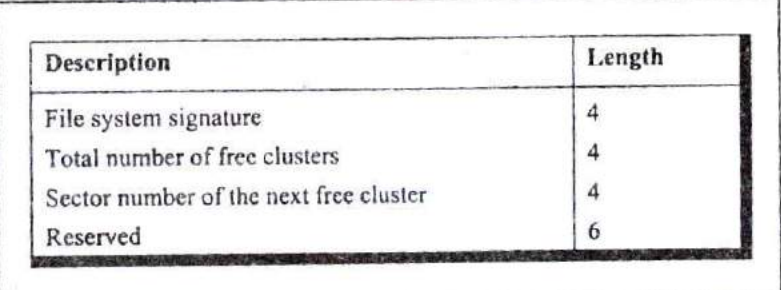

Figure G.3

The entry 'File information sector' contains a value OFFFFh if there is no such sector. The entry 'Backup boot sector' contains a value OFFFFh is there is no backup boot sector. Otherwise this value is any non-zero value less than the reserved sector count.

# **H** Linux Installation

 $\blacksquare$ 

This appendix gives the steps that are to be carried out for installing Red Hat Linux 9.0. In addition I have also indicated a few commands that are necessary to compile and execute the programs given in Chapters 20 and 21 his appendix gives the steps that are to be carried out for installing Red Hat Linux 9.0. In addition I have also indicated a few commands that are necessary to compile steps mentioned below to carry out the installation.

- (a) Configure the system to boot from CDROM drive.
- (h) Insert the first CD in the drive and boot the system from it.
- (c) Hit 'Enter' key when the 'boot' prompt appears.
- (d) Select the 'Skip' option in the "CD Found" dialog box.
- (c) Click on the 'Next' button in the 'Welcome' screen.
- (1) Click on the 'Next' button in the 'Language selection' screen.
- (g) Click on the 'Next' button in the 'Keyboard' screen.
- (h) Click on the 'Next' button in the 'Mouse Configuration' screen.
- (i) Select the 'Custom' option in the 'Installation Type' screen and then click on the 'Next' button.
- (j) Click on the 'Next' button in the 'Disk Partitioning Setup' screen.
- (k) Select the 'Keep all partitions and use existing free space' option in the 'Automatic Partitioning' screen and then click on the 'Next' button. Ignore any warnings generated by clicking on the 'OK' button.
- (I) Click on the 'Next' button in the 'Boot loader configuration' screen.
- (m) Click on the 'Next' button in the 'Network configuration' screen.
- (n) Click on the 'Next' button in the 'Firewall configuration' screen.
- (o) Click on the 'Next' button in the 'additional language support' screen.
- (p) Select a suitable option in the 'Time zone offset' screen and click on the 'Next' button.
- (q) Type a password for the root account in the 'Set root password' screen and then click on the 'Next' button.
- (r) Click on the 'Next' button in the 'Authentication configuration' screen.

*IF*

- (s) In the 'Package group selection' screen make sure that you select the following options—X window system, K desktop environment, Development tools, GNOME software development and then click on the 'Next' button.
- (t) Select 'No' option in the 'Boot diskette creation' screen
- (u) Click on the 'Next' button in the 'Graphical Interface (x) configuration' screen.
- (v) Click on the 'Next' button in the 'Monitor configuration' screen.
- (w) In the 'Customize graphical configuration' screen select the 'Graphical' option and then click on 'Next' button.
- (x) Once the system restarts configure the system to boot from Hard Disk.

## **Using Red Hat Linux**

For logging into the system enter the username and password and select the session as KDE (K Desktop Environment), Once you have logged in, to start typing the program use the following menu options:

KMenu *I* Run Command

A dialog would now pop up. In this dialog in the command edit box type KWrite and then click on the Ok button. Now you can type the program and save it.

To compile the program you need to go the command prompt. This can be done using the following menu option.

KMenu *I* System Tools *I* Terminal

Once at the command prompt you can use the gcc compiler to compile and execute your programs. You can launch another instance of the command prompt by repeating the step mentioned above.

 $\mathcal{G}_\ell$ 

 $\bar{\alpha}$ 

г

## **Index**

V

#### Ţ

0, 328, 329, 330, 331 !, 64, 72  $!=, 51$ #define, 244, 245, 247 #elif, 258 #else, 257, 258 #endif, 255, 256, 258 #if, 258 #ifdef, 255, 256, 257 #ifndef, 257 #include, 253, 254, 258 #pragma pack, 382, 630 #pragma, 261, 263 #undef, 260  $\frac{9}{6}$ =, 106 &&, 64 &, 180  $, 180, 182$  $=$ , 106  $+, 106$  $+=, 106$  $=$ , 106  $/ = 106$  $< 51$  $\leq 51$  $= 51.52$  $> 475$  $> 51$  $>=, 51$  $>>,486$  $?:76$  $\|.64$  $..., 521$  $\text{-}$  cdecl, 555 declspec (dllexport), 640 stdcall, 555, 556

#### A

Actual arguments, 167, 189 Address of operator, 180 **API Functions, 547 Application Message Queues, 552**  argc. 466. 468, 556 argy, 466, 468, 556 Array, 270, 271, 272, 279, 344 Array Accessing Elements, 273 Bounds Checking, 276 Declaration, 272 Initialisation, 275 Memory representation, 283, 287 of characters, 328 of pointers to strings, 347 of pointers, 300, 347, 348, 351 of structures, 371, 373 Passing to function, 277, 286 Reading data, 274 Storing data, 273 Three dimensional, 302 Two dimensional, 289 Associativity, 34  $a$ tof(). auto, 225, 228, 234

#### B

BeginPaint(), 588 Binary Files. 434 bioscom $($ ),  $622$ Bit Fields, 513, 515 BitBlt(), 604, 605, 606, 612 -**Bitwase Operators, 482** Blocking Signals, 675 **BOOL, 537** Boot Parameters, 629 Boot Sector, 626 Bounds checking, 333 break, 118, 123, 138 BUTTON, 564

### $\mathbf C$

 $C++, 3$ Call by Reference, 178. 188 Call by Value, 178, 186 **CALLBACK, 568, 572** Calling Convention, 172 CapsLock, 637

case, 130 Character Set, 5 Character, 10 Child process, 055 CloseHandle( ), 632, 647 COLORREF, 537 Command line arguments. 460 Comment, IS Communication using Signals, 068 Communication with keyhoaid, 634 Communication with storage devices, 626. 633 Compilation, 19 Compiler, 214, 215, 221 Compiler 16-hit. 214 32-bit, 214 Compound assignment operators, 106 Conditional Compilation, 255 Conditional Operators, 76 Console I/O, 395 Console I/O functions, 395, 396 Console I/O Functions formatted, 395. 396 unformatted, 395, 405 const, 340. 341, 342 Constants. 6, 7 Context Switch, 054 continue, 120, 123 Control Instructions Decision making Instructions. 50 Loops, 98 Control Instructions cpp, 252 CPU registers, 544 CPU registers. 621 CreateCompatiblcDC( ). 606 CrcatcFile( ), 631. 047 CrcatcFontlndirect( ), 585 CreateHatchBrush( ), 594 CrcatePattcmBrush( ), 595 C'reatePcn( ), 592 CreateSolidBrush( ), 588, 594 CrcateWindow( ), 565, 570

#### D

Data space. 626 Data Type enum. 506. 507 Database Management, 441 Decision Control Instructions switch. 136 Decision Making Instructions, 50 default. 136 DefWindowProc( ), 572, 576 DeleteOhject( ), 580. 590 Dennis Ritchie, 2.42 Device context. 580, 581 Device driver. 623 Directory, 626 Disk Bootstrap Program, 629 DispatchMessagc( ), 571, 572 DLL, 548 DllMain( ), 639 double, 219 do-while, 98, 121 DrawText( ), 586 Dynamic Linking, 635

### E

EDIT, 564 Ellipse( ). 589 else. 50.61.66, 144 EndPaint( ), 586 enum. 506, 509 EOF, 469 Escape Sequences, 401 Event Driven Model, 551 exec, 659 excel( ), 659, 664 exccle( ), 659 Execution, 19 cxecv( ), 659 cxecvp( ). 659 Exported functions, 040 expose\_event, 683, 684 extcm, 234

#### F

fclose( ), 422, 472 feof(), 469 ferror( ), 470, **471** Mush( ), 432 fgcommand, 673, 685 fgetc(), 420, 424, 448, 469, 471, 472 fgets( ), 430 File Allocation Table, 626 File I/O, 395, 416 File I/O Opening Modes, 426 FILE BEGIN, 632 FILE SHARE READ, 631 float, 219 Floating Point Emulator, 222 Floppy disk Logical structure, 627 fopen(), 418, 419, 421, 426, 452, 470,472 for, 98, 107. 110.115 fork( ), 655, 656, 657, 664 Formal arguments, 167, 170 Format Specifications, 397 Format specifiers. 18 fprintf(), 430 fputc( ), 422, 424, 425, 448, 473 fputchar( ), 407 fputs(), 427, 428, 430 fread(), 441, 446 fscanf( ), 431 fseek( ), 446, 447 ftell( ), 447 Functions, 158, 165 Functions Adding to library, 197, 200 Called function, 159, 162, 163, 164 Calling function. 159 definition, 162, 163 Passing values. 166 Prototype declaration, 175, 177 Returning from, 168, 169, 170 returning pointers, 518 Scope, 171

variable arguments, 520 Iwnte( ), 441, 446, 448

#### G

g signal connect( ), 680, 683, 685 gcc. 653, 664 GDI, 581. 582 gdk\_draw\_arc( ). 684 gdk\_draw\_line( ), 684 gdk\_draw\_)olygon( ), 684 gdk\_draw\_rectangle(), 684 gdk\_gc\_new( ), 684 gdk\_gc\_unref( ), 684 GENERIC READ, 631 GENERIC-WRITE, 633 getc( ), 420, 422 getch(), 406 getchar( ). 406 gctclie( ). 406 GetClientRect(), 612 GetCommandLine(), 557 GetDC( ), 600 GctKeyState( ), 642 GctMessage( ), 571 getpid( ), 655 getppid( ), 658 gets( ), 407, 408,409, 333. 334 goto, 145 gotoxy( ), 442 GTK library. 678 gtk\_init( ), 680 gtk\_rnain( ), 681 gtk\_main\_quit( ), 680 gtk\_widget\_set\_size\_request( ), 680 gtk\_widget\_show( ), 681 gtk\_window\_new(), 680 gtk\_window\_sel\_title( ), 680 GTK\_WINDOW\_TOPLEVEL, 680 Gtk Widget. 680

#### H

HANDLE, 537 Handling Multiple Signals, 671 Hardware Interaction, 018

Hardware Interaction DOS Perspective, 619 Windows Perspective, 623 HC ACTION, 642, 644 HINSTANCE, 556 HS\_CROSS, 594 Hungarian Notation, 558

#### I

I/O Redirection, 473 Input, 476 Input/Output, 477 Output, 474 if, 50, 51, 56, 61, 66, 144 mit, 658, 661, 664 Init!nstance( ), 570, 571, 572, 595 Instructions, 23 Instructions Arithmetic Instruction, 23, 25 Control Instruction, 23 Type Declaration Instruction, 23, 24 mt. 537 Integer, 8 Integers, 214 Integrated Development Environment (IDE). 19 Interrupt Descriptor Table, 623 Interrupt Service Routines, 6I9 Interrupt Vector Table, 619 Interrupts, 544, 621 inthandler( ), 672

#### *J*

Java, 3

### *K*

K Desktop environment (KDE), 653 Kernel routine, 623 Kernel, 623 Kemighan and Ritchie, 168 Keyboard messages, 636 KeyLogger, 645

Keywords, 6, 12 Kill, 664, 672, 084 KiIlTimcr( ), 613 KWnte, 652

#### *L*

LineTo(), 589 Linus Torvalds. 650 Linux, 3, 19, 536, 650 Linux Event Driven programming, 678 Orphan, 661, 664 Preemptive scheduling, 654 Process Table, 660 process, 654 Shell, 661 Zombie, 661, 664 LISTBOX, 564 LoadBitmap( ), 595 LoadLibrary( ), 641 LOGFONT, 585 Logical Operators. 64 long int, 537 Iong,214, 215, 216 Loops, 98, 114 Loops do-while, 98, 121 for, 98, 107, 110. 115 while, 98, 99, 101 Low Level Disk I/O, 447 LPARAM, 537 LPSTR, 556 LRESULT, 568,572 Is command, 660 Lvalue, 77

#### *M*

Macro Expansion, 244 main(), 16 MAKEINTRESOURCE, 595 malloc(), 352, 353 Mangling Keys, 644 McssagcBox( ). 557, 562, 566 Microprocessor 16-hit, 214 32-bit, 214 MK\_LBUTTON, 600 MoveToEx( ), 589. 600 MSG, 571 Multi tasking. 540

#### *N*

Negative numbers, 222 Storing, 222

### *0*

0 APPEND, 450 0\_BINARY, 451 OCREAT. 451 ORDWR, 451 0-TEXT, 451 0\_WRONLY, 451 OnCreate( ), 610 OnCreate( ), 641 OnDestroy( ), 572. 641 OnLButtonDown(), 599, 600 OnMouseMovc( ). 600 OnPaint( ), 585. 586, 590 OnTimer(), 610, 612 open( ), 450, 452 OPEN\_EXISTING, 632 Operator ..380 ->, 380 >, 475 AND, 493 Bitwise, 482 Left Shift, 488 One's Complement, 484 OR, 498 Right Shift, 486 XOR, 499 Operators, 17, 73 Operators Address of, 180 Associativity, 34

Compound assignment operators. 06 Conditional Operators, 76 Logical Operators, 64 Relational Operators, 51 Value at address, 180. 278

#### *P*

Page Directory Table, 542 Page Table, 542 Page-in operation, 541 PAINTSTRUCT, 585 Parent process, 655 perror( ), 471 PlaySound( ), 612. 613 POINT, 589 Pointer, 185, 330 Pointers, 178, 179, 184, 279, 292, 295, 300, 334, 347, 539 Pointers to an Array, 295 to functions, 515 Polygon ( ), 589 Preprocessor Directives Conditional Compilation, 255 File Inclusion, 253 Macro, 244, 248, 252 Preprocessor, 242 printf(), 18, 396,471 PRN, 476 Processes ID (PID), 654 Programming Model, 543, 547 Programming Model Event Driven, 551, 562 Sequential. 543 Windows. 547 Prototype Declaration, 175, 177. ps command, 658, 664 pulc( ), 474 putch( ), 407, 425 putchar( ), 407 puts( ), 333, 334, 407, 408,409

#### *R*

rand( ), 612 read( ). 452 ReadFile(), 632, 647 Real, 9 Record I/O, 430, 437 Rectangle( ), 589 Recursion, 189, 193, 194 register, 227, 234 RegisterClassEx( ). 570 Relational Operators, 51 ReleascDC( ). 600 return, 158, 169 rewind( ), 446 RGB( ), 586 ROM-BIOS functions. 622 RoundRcct( ), 589

### S

S\_IREAD, 451 S\_I WRITE, 451 scanf(), 21, 22, 396 Scheduler, 654 SEEK CUR, 447 SEEK END, 447 SelectObject(), 586 SetCapture( ), 601 SetFilePointer(), 632 SetPixel(), 599 SetTcxtColor( ), 586 SetTimer( ).611 short int. 537 short, 214, 215, 216 ShowWindow(), 565, 570 sigaddset(), 677 SIGCONT. 669, 672, 673, 685 sigemptyset(), 677 sighandler(), 670, 674 SIGINT, 669, 684 STGKJLL, 669, 672 signal( ), 669. 672 Signal, 668, 684 signed, 214, 216, 217 sigprocmask( ), 677. 685

sigset *t*, 677 S1GSTOP, 673, 685 SIGTERM, 672,684 sizeof(), 439 SNDASYNC, 613 SND FILENAME, 613 sprintf( ), 404. 405 srand( ). 613 SRCCOPY, 607 sscanf(), 404, 405 Standard Library Functions. 335 static, 228. 229, 230, 234 stdaux. 472 stdprn, 472, 473 Storage Class, 223. 226, 227, 230, 233 Storage Classes Automatic, 224 External, 230 Register, 226 Static, 227 streat( ), 342 strcat. 336 strchr( ). 335 slrcrnp( ), 336, 343, 344, 346 strcmpl( ), 330 strcpy( ). 339, 340 strcpy, 336 strdup( ), 336 stncmp( ). 336 String 1/0, 427 Strings Bounds checking, 333 Strings. 328, 329, 334, 347 strlcn( ). 337 strlen, 335 strlwr, 336 strncat. 336 stmcmp( ), 336 stmcpy. 336 stmicrnp( ). 336 strnset( ), 336 strrchr( ), 336 strrcv( ), 336 strsct( ), 336 strstr( ). 336

### 746

struct, 367 Structure, 364, 366, 374, 383 Structure Accessing elements, 370 Declaration, 367 Variables, 368 strupr, 336 **SVGA, 580** SW SHOWMINIMIZED, 565 SW SHOWNORMAL, 565 switch, 50, 136, 144 System Message Queue, 552, 637

#### T

termhandler(), 672 Text Files, 434 TextOut(), 586 Three dimensional array, 302 time(), 613 Two dimensional array, 344, 348 Type Conversion, 29 Type Declaration Instruction, 24 Typecasting, 511 typedef, 506; 510, 511, 537, 538, 556, 572

### U

un-catchable signals, 672 Unhook WindowsHookEx(), 642 UNIX, 3, 650 unsigned, 214, 216, 217

#### $\mathbf{V}$

Value at address operator, 180, 278 Variables, 6, 11 VDU, 473 **VGA, 580** void, 177

#### W

waitpid(), 662, 664 while, 98, 99, 101 WIFEXITED(), 663 Window Class, 564 Window Class BUTTON, 564 **EDIT, 564** LISTBOX, 564 Windows Hooks, 635 Windows, 536, 537 WinMain(), 555, 556, 557, 562, 566, 571, 595 WM CHAR, 634 WM CLOSE, 573 WM\_CREATE, 610, 640 WM DESTROY, 572, 573, 640 WM KEYDOWN, 634 WM KEYUP, 634 WM\_LBUTTONDOWN, 596, 599 WM LBUTTONUP, 596 WM MOUSEMOVE, 596 WM PAINT, 585 WM QUIT, 571, 572, 576 WM TIMER, 610, 611 WNDCLASSEX, 569, 572 WndProc(), 568, 571, 585, 597, 599, 600 WPARAM, 537 WriteFile(), 632, 647 WS OVERLAPPEDWINDOW, 565

### X

**XGA, 580**